#### Philadelphia College of Osteopathic Medicine DigitalCommons@PCOM

Bridging the Gaps Posters 2014

Bridging the Gaps Posters

1-1-2014

Safe Corridors

Kevin Amiri Philadelphia College of Osteopathic Medicine

Megan DiNapoli Philadelphia College of Osteopathic Medicine

Follow this and additional works at: https://digitalcommons.pcom.edu/bridging\_gaps2014 Part of the <u>Public Health Education and Promotion Commons</u>, and the <u>Urban Studies</u> <u>Commons</u>

#### **Recommended** Citation

Amiri, Kevin and DiNapoli, Megan, "Safe Corridors" (2014). *Bridging the Gaps Posters* 2014. 20. https://digitalcommons.pcom.edu/bridging\_gaps2014/20

This Book is brought to you for free and open access by the Bridging the Gaps Posters at DigitalCommons@PCOM. It has been accepted for inclusion in Bridging the Gaps Posters 2014 by an authorized administrator of DigitalCommons@PCOM. For more information, please contact library@pcom.edu.

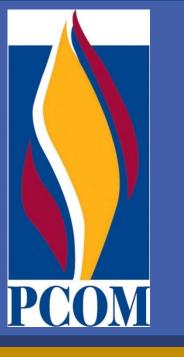

# Safe Corridors

## EducationWorks, WalkSafePHL

Kevin Amiri and Megan DiNapoli, Philadelphia College of Osteopathic Medicine, Doctor of Osteopathic Medicine Program

Academic Preceptors: Oliver Bullock, D.O. and Ronald Allen, Philadelphia College of Osteopathic Medicine

**Community Preceptor: Joseph Brand, EducationWorks** 

#### Bridging the Gaps Focus Areas Adopted from HP 2010 & HP 2020

#### Chronic Disease

- Heart Disease & Stroke
- Responsible Sexual
- Behavior
- Physical Activity & Fitness
- Oral Health

### **The Community Site**

EducationWorks is a nonprofit organization that provides programs that enrich urban school environments and extend opportunities for learning. EW engages students in activities outside of school and inspires them to solve conflicts productively, giving them a positive outlet for their creativity. These programs allow students to explore and expand their own unique talents, encouraging them to take greater responsibility for themselves, their school, and the wider community.

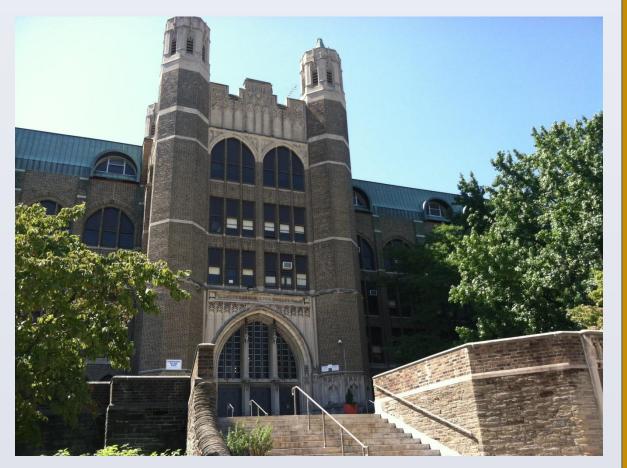

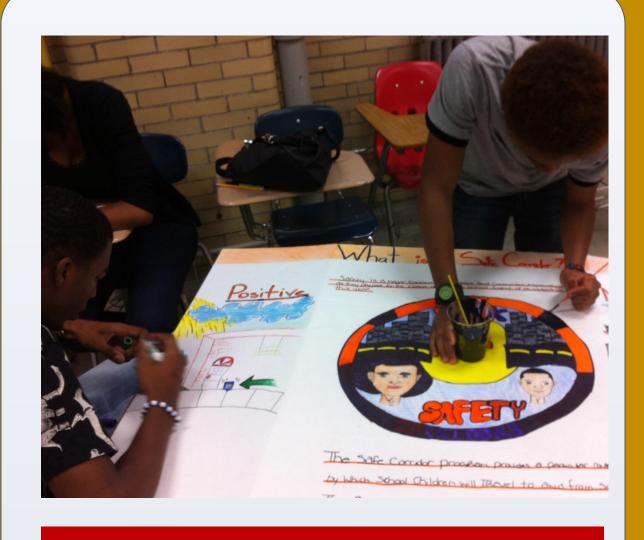

## Strategies

- Created and presented interactive learning units on a wide range of health and wellness topics to promote healthy lifestyles and choices:
  - violence prevention
  - oral health

#### **Personal Statements**

"I believe I've grown in my ability to not only recognize the various social and economic factors that impact a person's health, but a willingness to explore those areas with my future patients in order to better treat them. When we first started working here, I felt like the students were speaking a foreign language that I couldn't (and would never) understand. As the weeks went on, I discovered that they were only too happy to explain things to me when they realized that I have genuine interest in what they have to say. I'm deeply honored that they students who have only known me for a few weeks are willing to share their stories with me." – Megan

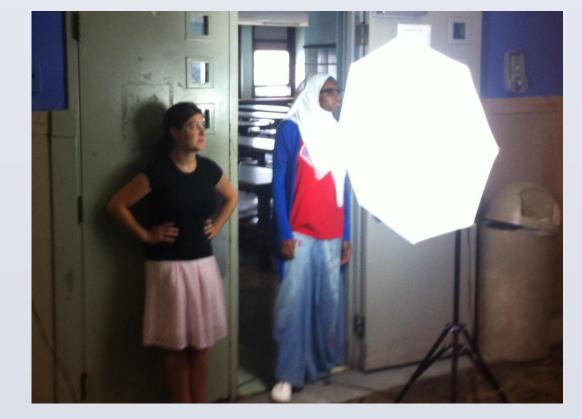

#### **Project Summary**

BTG Interns participated in a Safe Corridors project founded by a coalition of concerned city organizations prompted to create safe zones for children to be able to travel to and from school and to prevent possible episodes of violence due to the merging of rival schools as a result of the closure public schools. The base of operations for their WalkSafePHL project was Overbrook High School.

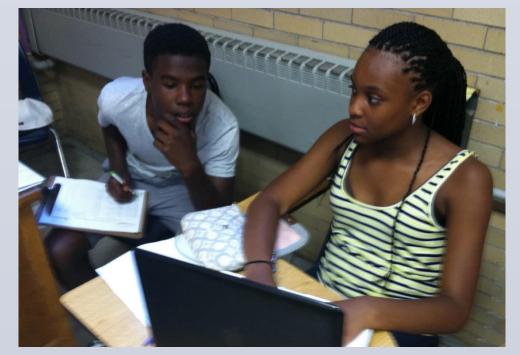

- HPV
- cardiovascular health
- diabetes
- financial costs of having a child
- healthy tattoos
- Conducted walkability audits in neighborhoods
- Visited Mutter Museum for exploratory learning outing
- Mentored students through reading and commenting on students' journals
- Safe Corridors subway posters and PSA written, filmed and edited by students
- Fostered team-building, student creativity, and personal self-expression through Safe Corridor projects

## Results

The interns worked with the students to create a publicity campaign designed to promote safety within their community. As part of the WalkSafePHL campaign, the interns assisted students to become advocates for the program. "I have learned how to better relate with people of different socioeconomic and racial backgrounds than me through this program. I have gained a great understanding of the social problems which affect the city of Philadelphia. Despite learning the problems, I've thankfully identified some solutions to these problems." --Kevin

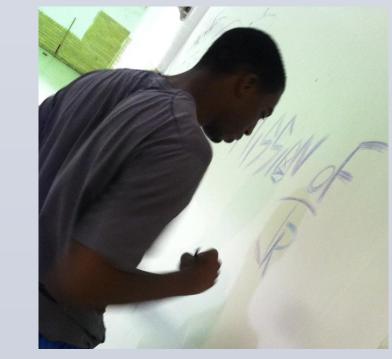